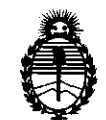

Ministerio de Salud Secretaría de Políticas, Regulación e Institutos A.N.M.A.T.

# DISPOSICIÓN N° 6019

### BUENOS AIRES, **06 SEP 2011**

VISTO el Expediente N° 1-47-8854/11-6 del Registro de esta Administración Nacional de Medicamentos, Alimentos y Tecnología Médica (ANMAT), y

CONSIDERANDO:

Que por las presentes actuaciones TEKNOTECH S.A. solicita se autorice la inscripción en el Registro Productores y Productos de Tecnología Médica (RPPTM) de esta Administración Nacional, de un nuevo producto médico.

Que las actividades de elaboración y comercialización de productos médicos se encuentran contempladas por la Ley 16463, el Decreto 9763/64, y MERCOSUR/GMC/RES. N0 40/00, incorporada al ordenamiento jurídico nacional por Disposición ANMAT N0 2318/02 (TO 2004), y normas complementarias.

Que consta la evaluación técnica producida por el Departamento de Registro.

Que consta la evaluación técnica producida por la Dirección de Tecnología Médica, en la que informa que el producto estudiado reúne los requisitos técnicos que contempla la norma legal vigente, y que los establecimientos declarados demuestran aptitud para la elaboración y el control de  $\langle \hat{j}^{\dagger} \rangle$  calidad del producto cuya inscripción en el Registro se solicita.

Que los datos identificatorios característicos a ser transcriptos en los proyectos de la Disposición Autorizante y del Certificado correspondiente, han sido convalidados por las áreas técnicas precedentemente citadas.

Que se ha dado cumplimiento a los requisitos legales y formales que contempla la normativa vigente en la materia.

Que corresponde autorizar la inscripción en el RPPTM del producto médico objeto de la solicitud.

Que se actúa en virtud de las facultades conferidas por los Artículos 80, inciso 11) y 100, inciso i) del Decreto 1490/92 y por el Decreto 425/10.

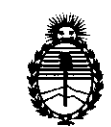

Ministerio de Salud Secretaría de Políticas, Regulación e Institutos A.N.M.A.T.

DISPOSICIÓN N° 6 0 1 9

Por ello;

### EL INTERVENTOR DE LA ADMINISTRACIÓN NACIONAL DE MEDICAMENTOS, ALIMENTOS Y TECNOLOGÍA MÉDICA DISPONE:

ARTICULO 1º- Autorízase la inscripción en el Registro Nacional de Productores y Productos de Tecnología Médica (RPPTM) de la Administración Nacional de Medicamentos, Alimentos y Tecnología Médica del producto médico de marca Gem Imaging, nombre descriptivo Sistema de Mamograña PET y nombre técnico Sistemas de Exploración, por Tomograña de Emisión de Positrones, de acuerdo a lo solicitado, por TEKNOTECH S.A. , con los Datos Identificatorios Característicos que figuran como Anexo I de la presente Disposición y que forma parte integrante de la misma.

ARTICULO 20 - Autorízanse los textos de los proyectos de rótulo/s y de instrucciones de uso que obran a fojas 4 y 5 a 14 respectivamente, figurando como Anexo II de la presente Disposición y que forma parte integrante de la misma.

ARTICULO 30 - Extiéndase, sobre la base de lo dispuesto en los Artículos  $\mathbb{Q}^1$  precedentes, el Certificado de Inscripción en el RPPTM, figurando como Anexo III de la presente Disposición y que forma parte integrante de la misma

> ARTICULO 40 - En los rótulos e instrucciones de uso autorizados deberá figurar la leyenda: Autorizado por la ANMAT, PM-1161-41, con exclusión de toda otra leyenda no contemplada en la normativa vigente.

> ARTICULO 5º- La vigencia del Certificado mencionado en el Artículo 3º será por cinco (5) años, a partir de la fecha impresa en el mismo.

> ARTICULO 60 - Regístrese. Inscríbase en el Registro Nacional de Productores y Productos de Tecnología Médica al nuevo producto. Por Mesa de Entradas notifíquese al interesado, haciéndole entrega de copia autenticada de la presente Disposición, conjuntamente con sus Anexos I, II y III. Gírese al Departamento de

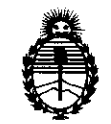

DISPOSICIÓN N° 6019

Ministerio de Salud Secretaría de Políticas, Regulación e Institutos A.N.M.A.T.

Registro a los fines de confeccionar el legajo correspondiente. Cumplido, archívese.

Expediente Nº 1-47-8854/11-6

DISPOSICIÓN Nº 9 6

 $\begin{picture}(20,20) \put(0,0){\line(1,0){10}} \put(15,0){\line(1,0){10}} \put(15,0){\line(1,0){10}} \put(15,0){\line(1,0){10}} \put(15,0){\line(1,0){10}} \put(15,0){\line(1,0){10}} \put(15,0){\line(1,0){10}} \put(15,0){\line(1,0){10}} \put(15,0){\line(1,0){10}} \put(15,0){\line(1,0){10}} \put(15,0){\line(1,0){10}} \put(15,0){\line(1$ 

**SINGHER** INTERVENTOR **A.N.M.A.T.** 

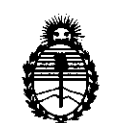

Ministerio de Salud Secretaría de Políticas, Regulación e Institutos A.N.M.A.T.

ANEXO 1

DATOS IDENTIFICATORIOS CARACTERÍSTICOS del PRODUCTO MÉDICO inscripto en el RPPTM mediante DISPOSICIÓN ANMAT Nº ... **6. .0...1....9........** 

Nombre descriptivo: SISTEMA de MAMOGRAFÍA PET

Código de identificación y nombre técnico UMDNS: 16-375 - Sistemas de Exploración, por Tomografía de Emisión de Positrones

Marca: Gem Imaging.

Clase de Riesgo: Clase II

Indicación/es autorizada/s: Tomógrafo de emisión de positrones para aplicaciones médicas de imagen y medida de distribución de radio fármacos emisores de positrones administrados a pacientes para detección de cáncer de pecho.

Modelo/s: MAMMI

Ciclo de vida útil: 10 años

Condición de expendio: Venta exclusiva a profesionales e instituciones sanitarias Nombre del fabricante: GENERAL EQUIPMENT FOR MEDICAL IMAGING S.A. Lugar/es de elaboración: Camino de Vera S/N, Edificio 9B, 46022 Valencia, España.

Expediente Nº 1-47-8854/11-6 DISPOSICIÓN Nº 6019

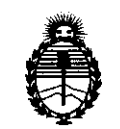

Ministerio de Salud Secretaría de Políticas, Regulación e Institutos A.N.M.A.T.

#### ANEXO II

TEXTO DEL/LOS RÓTULO/S e INSTRUCCIONES DE USO AUTORIZADO/S del PRODUCTO MÉDICO inscripto en el RPPTM mediante DISPOSICIÓN ANMAT Nº 6019

Dr. OTTO A. ORSINGHER **SUB-INTERVENTOR A.N.M.A.T.** 

#### 0 U I **y**

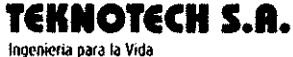

#### SISTEMA de MAMOGRAFÍA PET MAMMI PROYECTO DE RÓTULO Anexo III.B

Importado y distribuido por: **TEKNOTECH SA.** Cabrera 6047 7mo piso D - CABA **Argentina** 

Fabricado por: **GENERAL EQUIPMENT FOR MEDICAL IMAGING, S.A.** Camino de Vera S/N, Edificio 9B - 46022. Valencia (España)

## SISTEMA de MAMOGRAFÍA PET MAMMI

**S/N** xxxxxxxx Ref. -----------------Voltaje: 220 - 230V ~ Operación Potencia: 650 W (PET), T: 10℃ a +40℃ Presión atmosférica 300W (cama) Hum.Rei 30-70% Altitud Hasta 2000m Frecuencia: 50 Hz Condición de Venta:

Director Técnico: Bioing. Mauricio Rodríguez Mat. COPITEC 5866

Producto autorizado por ANMAT PM-1161-41

filitti. **TEKNOD** SAJZÓMÓN J. CHEJA PAESIDENTE

Bioing. MAURICIO A. RODRIGUEZ<br>ACONTEC SAS Página 1 de 1

**TEKNOTECH S.A.** Innonioria nara la Vida

#### SISTEMA de MAMOGRAFÍA PET MAMMI **INSTRUCCIONES DE USO Anexo III.B**

#### Importado y distribuido por:

**TEKNOTECH SA.** Cabrera 6047 7mo piso D - CABA - Argentina

#### Fabricado por

**GENERAL EQUIPMENT FOR MEDICAL IMAGING, S.A.** Camino de Vera S/N, Edificio 9B - 46022. Valencia España

T: 10°C a +40°C

Hum.Rel 30-70%

## SISTEMA de MAMOGRAFÍA PET MAMM

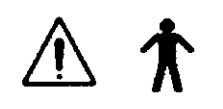

Voltaje: 220 - 230V ~ Potencia: 650 W (PET) 300W (cama) Frecuencia: 50 Hz

Operación

Presión atmosférica Altitud Hasta 2000m

Condición de Venta:

Director Técnico: Bioing. Mauricio Rodríguez Mat. COPITEC 5866

Producto autorizado por ANMAT PM-1161-41

#### **ADVERTENCIAS**

- A MAMM puede ser utilizado solo por personal autorizado, cualificado en el uso de equipos de imagen medica, bajo la supervisión y autorización de un medico nuclear licenciado.
- $\Rightarrow$  No deje de observar a una paciente antes, durante o después de un procedimiento de adquisición de datos.
- $\Rightarrow$   $\Box$  medio para aislar los circuitos eléctricos de la red de la cama MAMM es la clavija de alimentación.

#### Riesgos de descarga eléctrica

- ⇒ No retire las cubiertas del carro o de la carra MAMM. Existen altos voltajes dentro del sistema. Para evitar danos personales por descargas eléctricas, no manipule el sistema con las cubiertas abiertas o retiradas o con cables retirados.
- $\Rightarrow$  Solo personal del Servicio de Asistencia Técnica puede retirar las cubiertas y cables.
- $\Rightarrow$  No bloquee los sistemas de alarma del sistema.
- $\Rightarrow$  Use MAMM en habitaciones o áreas que cumplan con la legislación y regulaciones aplicables en términos de seguridad eléctrica para este tipo de equipamiento.
- $\Rightarrow$  Nunca use adaptadores de alimentación de tres a dos pines. El sistema debe estar apropiadamente conectado a tierra.
- $\Rightarrow$  Solo el Servicio de Asistencia Técnica esta autorizado a sustituir fusibles.

#### Riesgo por fuego eléctrico

- $\Rightarrow$  No coloque ningún liquido o alimento en cualquier parte de las consolas o de otros módulos del sistema.
- $\Rightarrow$  En el caso de un incendio eléctrico, para reducir el riesgo de descarga eléctrica, tratar de aislar el equipo de la fuente eléctrica, desenchufándolo, antes de intentar extinguir el fuego.

#### Riesco de explosiones

 $\Rightarrow$   $\quad$  El equipo no debe utilizarse en presencia de gases inflamables, mezda anestésica inflamable con aire, con oxigeno, o con oxido nitroso que podría provocar el incendio o la explosión del equipo.

#### Riescos mecánicos

- ⇒ No quite las cubiertas del sistema. Retirar las cubiertas en el equipo podría exponer a los sistemas operativos mecánicos que podrían causar lesiones personales graves para Usted o para la paciente. Operar el sistema solo con todas las tapas en su lugar.
- $\Rightarrow$  Solo el personal autorizado y cualificado del Servicio Técnico Autorizado esta autorizado para quitar las cubiertas.
- → Coserve cuidadosamente al paciente durante el procedimiento de adquisición y asegúrese de que el detector de movimientos no entre en contacto con la paciente.

#### Riesgos mecánicos con el carro

- No se puede mover el carro de otra forma que usando el asa.  $\Rightarrow$
- No manipular el equipo tirando de el por el anillo PET.  $\Rightarrow$

/k 1thii MON J. CHEJA

Biong, MAURICIÓ A. RODRIGUEZ Págino 1 de 10 MAT COPITEC 5866

 $\leftarrow$ 

#### SISTEMA de MAMOGRAFÍA PET MAMMI **INSTRUCCIONES DE USO Anexo III.B**

 $\Rightarrow$   $\quad$   $\equiv$  enchufe situado en la parte superior de una de las columnas de la cama solo se puede utilizar para la conexión del mando de control de la cama de mama colgante.

#### Riesgos mecánicos con los sistemas de elevación

- $\Rightarrow$  No desenrosque ninguna pieza de este sistema de elevación.
- $\Rightarrow$  Qualquier operación que requiere el uso de una herramienta debe ser realizada por el Servicio Técnico Autorizado.

#### Riesgos mecánicos con el anillo detector

- $\Rightarrow$  No deje ninguna carga sobre el brazo de anillo detector. Cargas altas en este anillo podría causar danos irreversibles alineación del anillo con la cama de la mama colgante del MAMM.
- $\Rightarrow$  No fuerce el movimiento de elevación del anillo detector.

#### Con la cama especial de mama colgante

- $\Rightarrow$   $\Box$  dispositivo de mama colgando debe utilizarse junto con los cojines y el vaso de silicona. En caso de rotura o extravió de uno de estos componentes, por favor, póngase en contacto con nuestro Servicio Técnico Autorizado.
- $\Rightarrow$  Antes del posicionamiento de la paciente sobre la cama se debe recubrir la cama con unas sabanas a excepción del aquiero donde se va ubicar el pecho.
- $\Rightarrow$  La paciente se debe incorporar en la cama de mama colgante solo cuando la cama esta en su posición baja.
- $\Rightarrow$  La paciente no podrá nunca bajarse de la cama en su posición alta, se deberá primero baja la cama en su posición baja y luego la paciente se podrá bajar.
- $\Rightarrow$  Dado el beso elevado de la cama, esta deberá permanecer siempre fija, tal y como se instalo inicialmente y en consecuencia no podrá ser utilizada para el traslado de pacientes.

#### **RECOMENDACIONES**

#### Recomendaciones antes de la adquisición

- $\Rightarrow$  Se recorrienda conectar el sistema MAVM (el carro) al menos una hora antes de la toma de datos.
- ⇒ Se deberá posicionar el anillo del carro debajo del agujero de la cama de mama colgante antes de inmovilizar el carro.
- ⇒ Se deberá siempre poner los cilindros de silicona en los agujeros de la cama de mama colgante para evitar el contacto directo de la mama con el anillo.
- $\Rightarrow$  Se recorrienda proteger los acolohados de la cama con una sabana y cambiar de sabana entre cada paciente examinada.

#### Recomendaciones durante la adquisición

- $\Rightarrow$  Se aconseja observar las siguientes recomendaciones de seguridad mientras se realiza un procedimiento de adquisición de un paciente:
- $\Rightarrow$  No deje de observar a una paciente antes, durante o después de un procedimiento.
- $\Rightarrow$  Garantizar que los dedos, cabello, ropa o sabanas no quedar atrapado en la mesa durante el posicionarriento.
- ⇒ Se debe conectar el carro MAMM a un ordenador de reconstrucción para poder almacenar fácilmente los datos obtenidos y para poder reconstruir las irrágenes obtenidas sin necesidad de tener el carro MAMM encendido.

#### **DESCRIPCION GENERAL**

El equipo MAMM, PET de mama, en adelante MAMMI, es un Tomógrafo por Emisión de Positrones dedicado a la mama en las aplicaciones de detección de tumores pequeños en cáncer de mama. Las medidas realizadas con MAMM no requieren de la compresión del pecho como es el caso de las exploraciones de rayos-X. Las imágenes tridimensionales que se obtienen vienen cuantificadas con alta precisión y en valores SUV. El sistema se compone también de una confortable cama diseñada

especialmente para realizar exploraciones en posición prona.

TEKNO RØU S <u>UNIO 4</u> ALOMON J. CHEJA *<u>GRESIDENTE</u>* 

Bioing, MAURICIÓ A. RODRIGUEZ MAT COPITEC 5866

#### SISTEMA de MAMOGRAFÍA PET MAMMI **INSTRUCCIONES DE USO Anexo III.B**

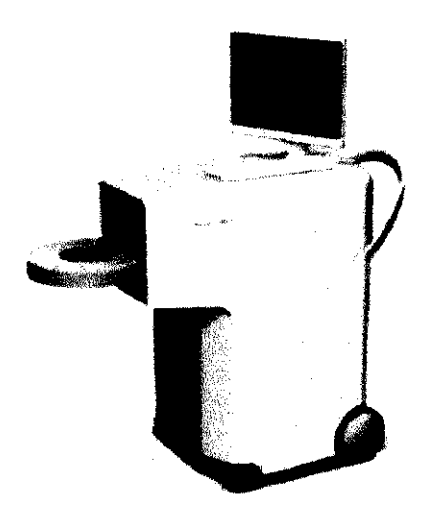

Figura 1: Carro PET MAMMI

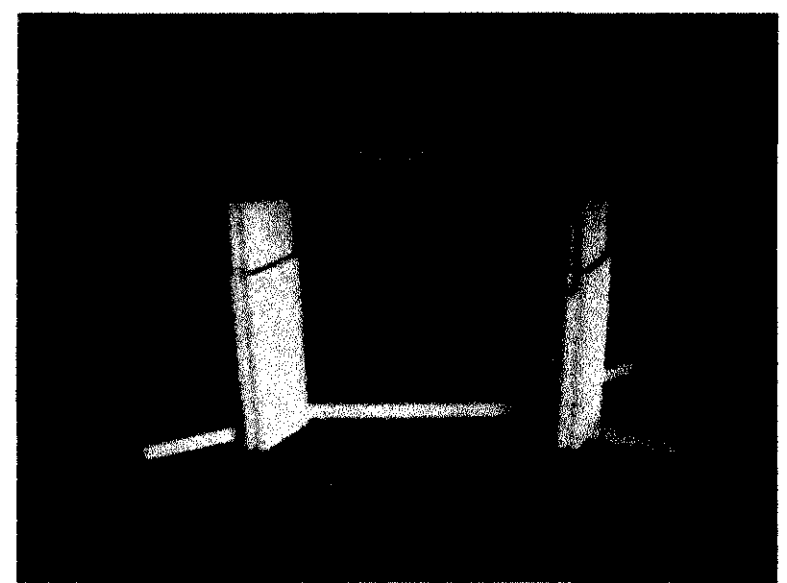

Figura 2: Cama de mama colgante MAMMI

MAMM se compone principalmente de dos partes, una cama que permite exploraciones de mama colgante (cama para exploración del pecho colgante) y un carro (PET de marra) en el que se encuentra un brazo elevador con el anillo PET.

Para facilitar el almacenamiento de los datos y el trabajo de reconstrucción de las imágenes, el carro MAMM deberá conectarse a un ordenador.

#### 3.2 USO PREVISTO

MAMM es un Torrógrafo de Errisión de Positrones (PET) para aplicaciones medicas de imagen y medida de distribución de radio fármacos errisores de positrones administrados a pacientes para detección de cáncer de pecho.

#### **CONTRAINDICACIONES**

D.h 'L'  $\overline{b}$ MON J. CHEJA **PRESIDENTE** 

Página 3 de 10

Bioing. MAURICIO A. RODRIGUEZ MAT COPITEC 5866

### SISTEMA de MAMOGRAFÍA PET MAMMI **INSTRUCCIONES DE USO Anexo III.B**

La única contraindicación conocida a fecha de hoy es el uso con pacientes de más de 135 Kg. que podrían rompet la cama de la mama colgante

#### 3.3 Accesorios del PET de mama

El PET de mama dispone de una conexión Ethernet que permite conectarse directamente o indirectamente

(mediante la red) a un ordenador para el almacenamiento, reconstrucción de imágenes.

El PET de mama debe durante la exploración de la paciente estar conectado a un ordenador que usarse para almacenar los datos adquiridos y reconstruir imágenes a partir de los datos adquiridos.

Este ordenador deberá tener las características siguientes:

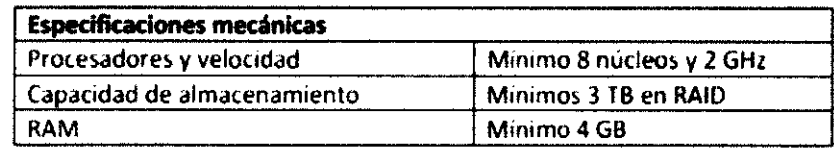

Accesorios de la cama de mama colgante

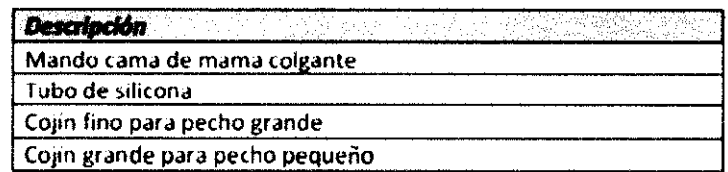

#### Recomendaciones sobre la utilización de las imágenes obtenidas con el MAMM

 $\Rightarrow$  Se recorrienda utilizar un programa de visualización de imágenes para poder realizar el diagnostico como el proporcionado como el instalado en el equipo: AMDE.

#### 34: 39 PUESTA EN MARCHA DEL EQUIPO

#### Encendido del equipo

Conectar el sistema MAMM (el carro) al menos una hora antes de la toma de datos.

El encendido de dicho sistema se lleva a cabo en tres pasos:

1) Primero se habilita la entrada de corriente del sistema presionando el botón de encendido general situado en la parte inferior de la puerta.

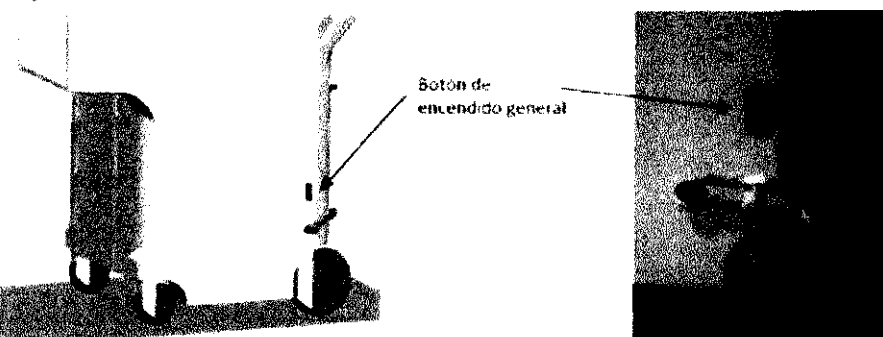

2) A continuación se enciende el equipo presionando el botón de encendido principal en la parte superior de la carcasa iluminándose un anillo verde dicho botón.

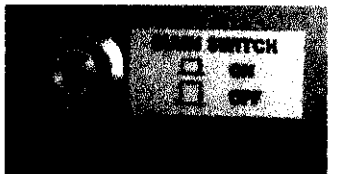

 $\rightarrow$ 

3) En la pantalla se abrirá la aplicación de la MAMM Suite llamada Acquirer que permite realizar las operaciones de adquisición de imágenes.

ekva **MON J. CHEJA** PRESIDENTE

IG. MAURICIÓ A. RODRIGUEZ MAT COPITEC 5866

Página 4 de 10

### SISTEMA de MAMOGRAFÍA PET MAMMI **INSTRUCCIONES DE USO Anexo III.B**

4) Antes de la torna de datos y de que la mujer se posicione, realice un "Test Modules" del sistema MAMMI presionando el botón dentro de la aplicación

Acquirer así nombrado. Esta pequeña sub-aplicación comprueba el correcto funcionamiento de cada detector en la pocos segundos. En caso de fallo, aparecerá un mensaje de error indicando que modulo o módulos presentan errores. En este caso póngase en contacto con el Servicio Técnico.

#### Encendido y preparación de la cama de mama colgante

1) Enchufar la cama a la red eléctrica.

2) Lievar la carra en su posición baja pulsando la teda I del mando de accionamiento de la carrilla. Se debe mantener presionada la teda I hasta la inmovilización en posición baja de la cama. El mando indica "1P".

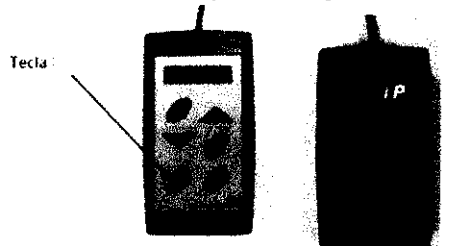

3) Ubicar en el aquiero de la carrilla que corresponde al pecho que no se quiere explorar uno de los cojines previsto para tal uso y en el otro el tubo de silicona.

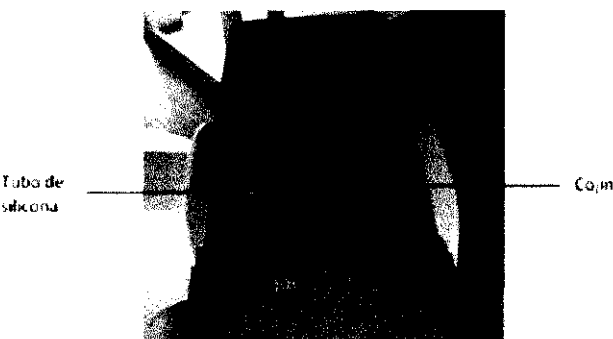

4) Proteger a continuación todas las partes de la cama con unas sabanas, a excepción del aquiero donde se colocara a continuación el pecho.

#### Posicionamiento de la mujer

En la posición baja la paciente se puede sentar de forma cómoda en la cama.

La paciente se debe poner en posición prona dejando el pecho que se quiera explorar en el agujero que contiene el tubo de silicona y el otro encima del cojín que tapa el otro agujero de la cama.

La paciente debe dejar el brazo al lado del pecho a explorar pegado al cuerpo con la mano en dirección de sus pies. Una vez la paciente posicionada adecuadamente, llevar la carra en su posición alta pulsando el botón II del mando de la cama.

#### Exploración de la mama

Antes de iniciar la exploración de la mama, se deberá encender el ordenador de reconstrucción y a continuación conectarlo al carro a través del enchufe Ethernet. La base de datos de adquisiciones realizadas a pacientes se encuentra en este ordenador, por lo que deberá estar siempre encendido y conectado por red. Se estima que el tiempo de exploración de la mama dura entre 15 y 20 minutos dependiendo de su longitud y del tiempo por toma seleccionado por el usuario.

**MANEJO DE SOFTWARE MON J. CHEJA** PRESIDENTE

Bioing, MAURICIO A. RODRIGUEZ MAT COPITEC 5868

Página 5 de 10

10

#### SISTEMA de MAMOGRAFÍA PET MAMMI **INSTRUCCIONES DE USO Anexo III.B**

El MAMM tiene instalado en sus dos estaciones de trabajo (PC interno del carro PET y PC de reconstrucción) el

software MAMMI Suite que permite realizar dos tipos de operaciones:

- Adquisición de datos: modulo ACQUIRER
- Reconstrucción de imágenes: modulo RECONSTRUCTOR

#### Aplicación de adquisición de datos - Información del estudio

Antes de poder realizar una adquisición es necesario definir un estudio y seleccionar o añadir un paciente. Los datos del estudio son:

· Nombre de estudio. Debe ser único para evitar confusiones con otros estudios realizados.

• Tipo de adquisición. La adquisición puede ser simple ("Single") o de pecho completo ("Fuil breast"). La adquisición simple realiza una adquisición de datos en la posición inicial, mientras que la de pecho completo desplaza el anillo y realiza todas las adquisiciones de datos necesarias para cubrir toda la longitud del pecho (que se define junto a los datos del paciente)

- Tiempo de adquisición para cada frame. Define, en minutos y segundos, la duración de cada adquisición, siendo los valores típicos recomendados de 5 minutos por frame.

· Descripción del estudio. Permite introducir comentarios sobre el estudio.

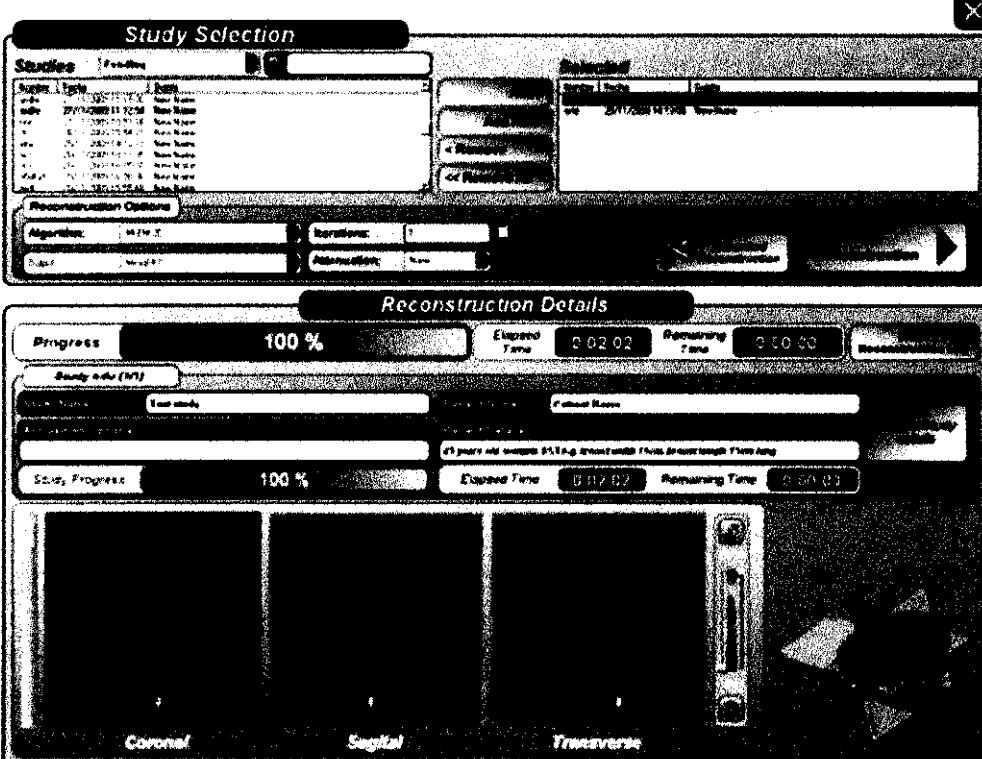

#### 36 Interacción con otros Tratamientos y Dispositivos

 $\Rightarrow$   $\quad$  Ei equipo no debe utilizarse en presencia de gases inflamables, mezda anestésica inflamable con aire, con oxigeno, o con oxido nitroso.

#### 38 Desinfección y limpieza

Se recorrienda limpiar tanto el carro MAMMi como la cama de mama colgante MAMMI y sus accesorios con un trapo suave humedecido con agua jabonosa y desinfectarlo con soluciones adecuadas para la desinfección de superficie de equipos de electromedicina no corrosivas.

Tekno **MON J. CHEJA** PRESIDENTE

Bioing, MAURIČIO A, RODRIGUEZ MAT COPITEC 5866

Página 6 de 10

#### SISTEMA de MAMOGRAFÍA PET MAMMI **INSTRUCCIONES DE USO Anexo III.B**

No se puede verter líquidos sobre el carro especialmente en el anillo de detección que podrían causar danos irreversibles para el equipo. La limpieza y la desinfección de la cama de mama colgante, si no se utiliza protección para el contacto directo, se deberá realizar entre cada paciente. La limpieza y la desinfección de la cama de mama colgante y del carro PET se realizara siempre con el equipo parado y desenchufado de la red eléctrica.

#### 311

#### Procedimiento de parada de emergencia

Carro MAMM: El movimiento que realiza el brazo que sustenta el detector MAMM tiene su recorrido limitado internamente. Para evitar danos al paciente y al usuario se han colocado varios elementos de seguridad. Todos estos sistemas deshabilitan el movimiento del motor en caso de fallo o peligro. Se han instalado dos sensores de proximidad en la parte más alta del anillo detector. Estos sensores detienen el movimiento del brazo por contacto con la parte inferior de la cama. Una vez se habilitan cualquiera de estos dos sensores, se autodefine por el sistema la posición paro (HOME) del recorrido del brazo. Estos dos sensores además evitan problemas de paralaje entre la cama y el anillo. Esto podría ocurrir si la paciente no estuviese colocada correctamente sobre la cama. Además de estos limites, el equipo MAMM cuenta con otros sistemas de posición por hardware colocados en la parte baja del anillo y en el elevador. Si el recorrido del elevador supera los valores preestablecidos, actúan deshabilitando directamente la potencia del motor que mueve el elevador. Así se asegura el paro del motor en caso de fallo del detector HOME. Una vez se han activado estos sensores, el sistema no vuelve a funcionar hasta que el brazo detector no se retira de su posición de fallo.

#### 3.12 CONDICIONES AMBIENTALES

#### Recomendaciones generales

MAMM es un equipo frágil, manéjelo con cuidado y protéjalo de golpes y caídas.

En caso de cambios en el funcionamiento del equipo el equipo informara al usuario automáticamente de cualquier dificultad del equipo; en ese caso, es necesario seguir las instrucciones dadas por la aplicación. En caso de aparente funcionamiento inadecuado del equipo, se debe poner en contacto con el Servicio Técnico

autorizado. Se recorrienda conectar el MAMM a un enchufe que este conectado a un SAI.

Es necesario tener en cuenta ciertas precauciones respecto a la exposición a campos magnéticos, influencias eléctricas externas, descargas electrostáticas, presión o variaciones de presión, aceleración, fuentes térmicas de ignición. Existen componentes sensibles a elevados campos eléctricos y magnéticos como los que pueden encontrarse en salas de Resonancia Magnética Nuclear, por lo que no deberá utilizarse en esos entornos, ni en la cercanía de imanes permanentes potentes.

Se recorrienda realizar una inspección anual del equipo por parte del Servicio Técnico Autorizado (SAT) del fabricante para comprobación del funcionamiento correcto del equipo.

Se recorrienda realizar una copia de seguridad periódica de la base de datos de adquisiciones realizadas a pacientes, que se encuentran en el ordenador de reconstrucción.

#### Condiciones ambientales de funcionamiento, transporte y almacenamiento

Debido a la sensibilidad de algunas partes del equipo, este se debe utilizar, trasportar o almacenar en un ambiente que tenga las siguientes características:

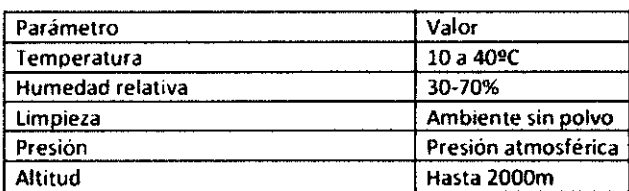

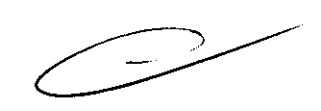

MON J. CHEJA **PRESIDENTE** 

MAURICIÓ A. RODRIGUEZ MAT COPITEC 5866

Página 7 de 10

#### SISTEMA de MAMOGRAFÍA PET MAMMI **INSTRUCCIONES DE USO Anexo III.B**

#### Precauciones Compatibilidad Electromagnética (EMC)

El Fabricante declara que el equipo MAMM necesita precauciones especiales respecto a CEM y que necesita ser instalado y puesto en servicio conforme a la información de CEM indicada a continuación. Por otra declara que los equipos de comunicaciones de RF portátiles y móviles pueden afectar al MAMM.

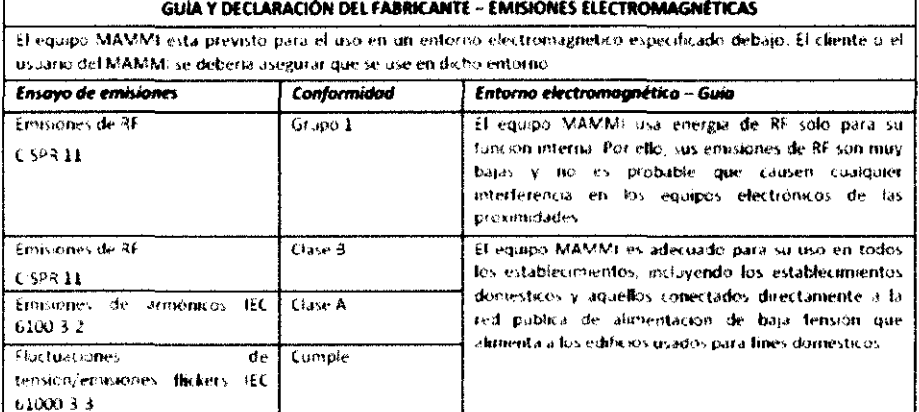

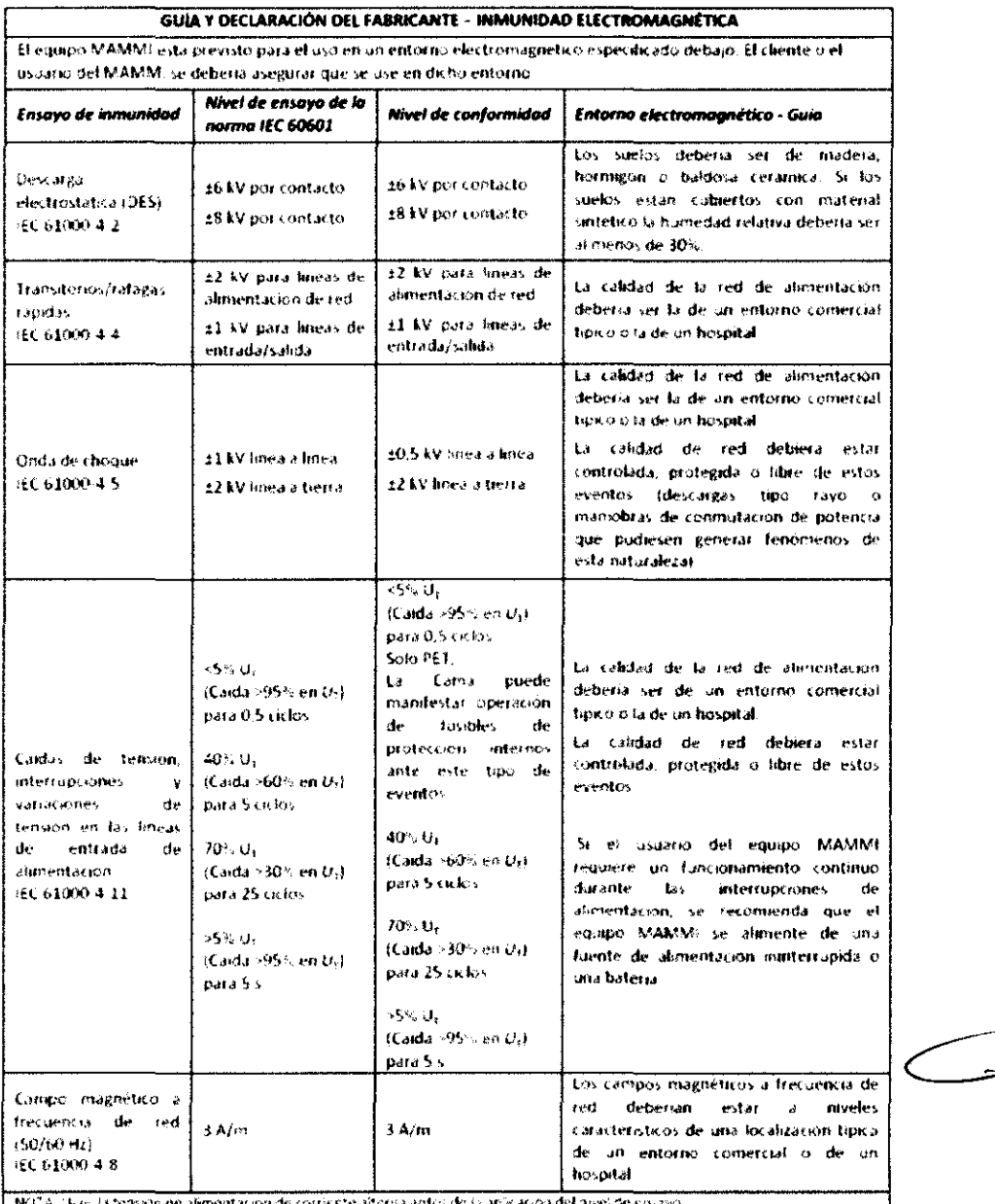

NuU **OMON J. CHEJA** 

Bioing. MAURICTO A. RODRIGUEZ MAT COPITEC 5866

### SISTEMA de MAMOGRAFÍA PEY MAMMU **INSTRUCCIONES DE USO Anexo III.B**

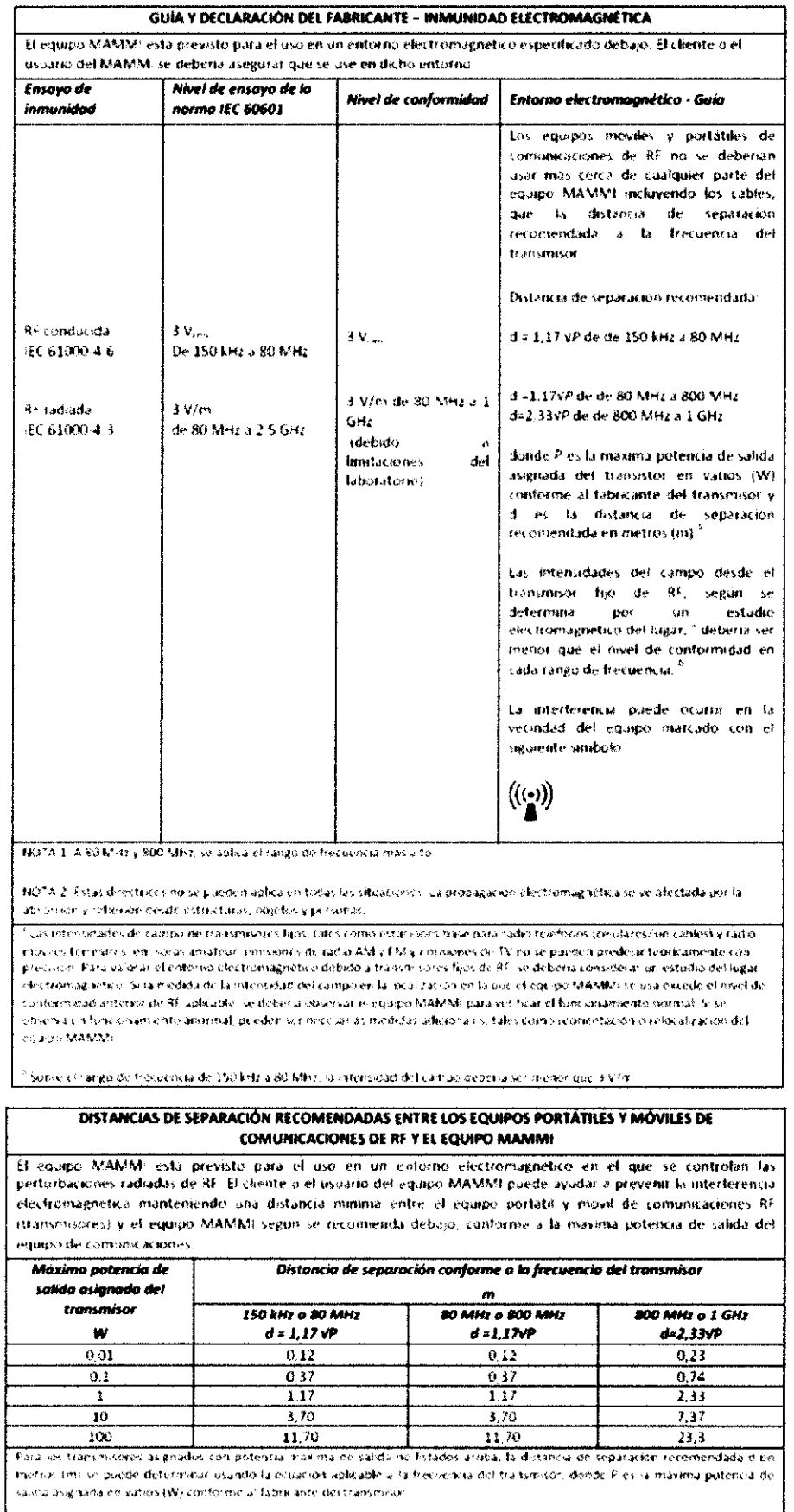

NOTA 1 - A 80 MHz y 800 MHz, se aplica la distancia de separación para el rango de frecuencia mas a to

 $1<sup>2</sup>$ 

.<br>| NOTA 2. Estas directivos no su paconhiapsiar en todas las situaciones, su propagación electromagnelica se ve atectoda por la<br>| refleira sideido estructuras, objetos y actionas

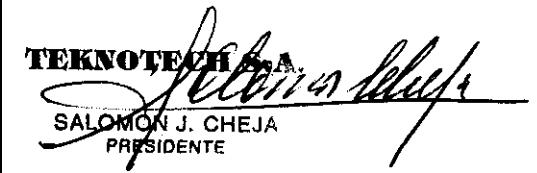

Bioing. MAURICK A. RODRIGUEZ

Página 9 de 10

#### SISTEMA de MAMOGRAFÍA PET MAMMI **INSTRUCCIONES DE USO Anexo III.B**

#### 314 Desecho del producto

Al final de la vida útil del equipo, el diente deberá devolverlo a GENERAL EQUIPMENT FOR MEDICAL IMAGING  $\binom{1}{2}$ S.A quien efectuara la gestión de los residuos peligrosos y no peligrosos para el medio ambiente.

#### 3.16 Especificaciones del Sistema Mammi

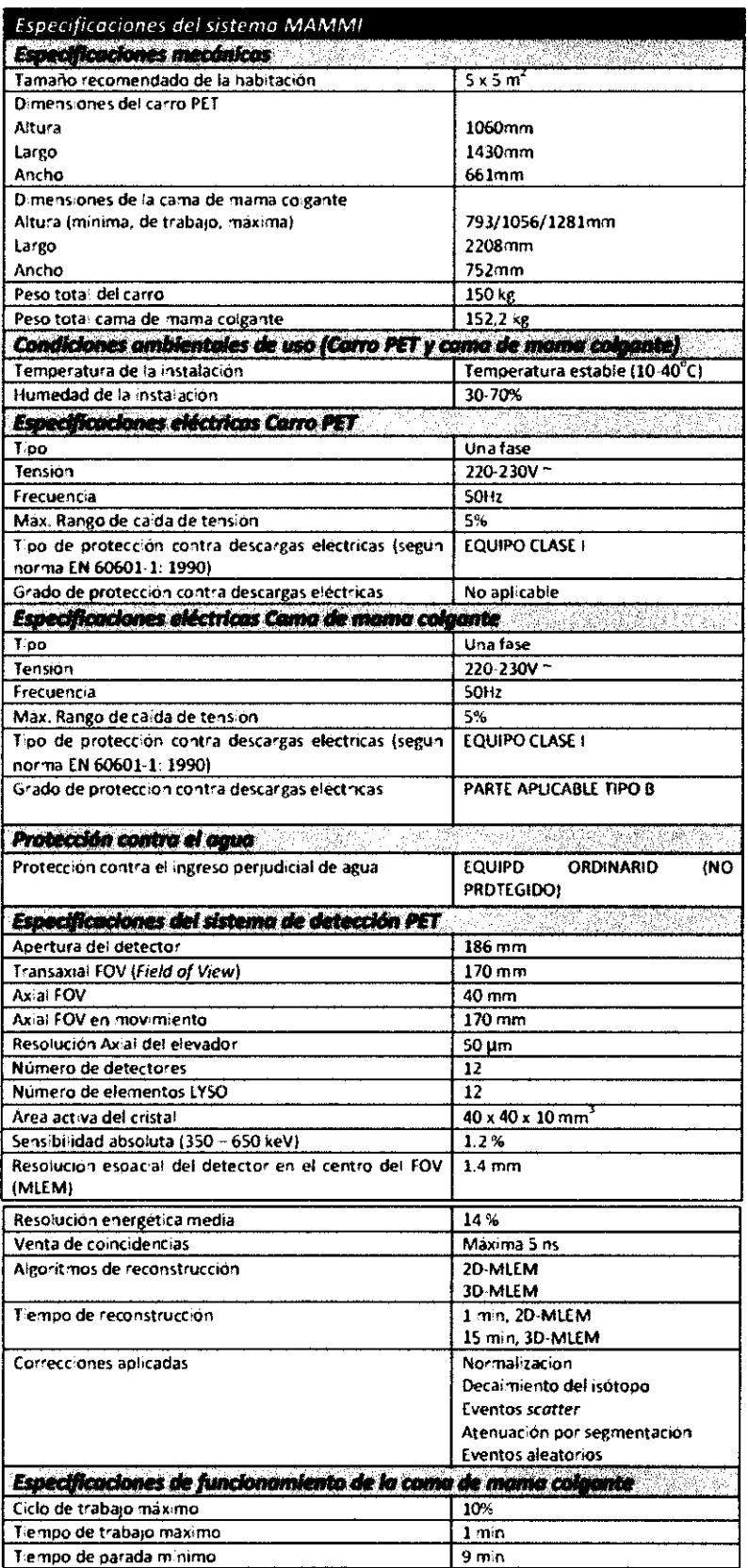

MON J. CHEJA RESIDENTE

Bioing. MAURICIO<sup>V</sup>A. RODRIGUEZ MAT GOPITEC 5866

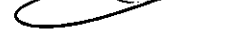

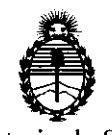

Ministerio de Salud Secretaría de Políticas, Regulacíón e Institutos A.N.M.A.T.

#### ANEXO III

#### CERTIFICADO

Expediente NO: 1-47-8854/11-6

El Interventor de la Administración Nacional de Medicamentos, Alimentos y Tecnología Médica (ANMAT) certifica que, mediante la Disposición Nº **1....... 1........** y de acuerdo a lo solicitado por TEKNOTECH S.A., se autorizó la inscripción en el Registro Nacional de Productores y Productos de Tecnología Médica (RPPTM), de un nuevo producto con los siguientes datos identificatorios característicos:

Nombre descriptivo: SISTEMA de MAMOGRAFÍA PET

Código de identificación y nombre técnico UMDNS: 16-375 - Sistemas de Exploración, por Tomograña de Emisión de Positrones

Marca: Gem Imaging.

Clase de Riesgo: Clase II

Indicación/es autorizada/s: Tomógrafo de emisión de positrones para aplicaciones médicas de imagen y medida de distribución de radio fármacos emisores de positrones administrados a pacientes para detección de cáncer de pecho.

MOdelo/s: MAMMI

Ciclo de vida útil: 10 años

Condición de expendio: Venta exclusiva a profesionales e instituciones sanitarias Nombre del fabricante: GENERAL EQUIPMENT FOR MEDICAL IMAGING S.A.

Lugar/es de elaboración: Camino de Vera S/N, Edificio 9B, 46022 Valencia, España.

Se extiende a TEKNOTECH S.A. el Certificado PM-1161-41, en la Ciudad de Buenos Aires, a  $6.6.$  $SEP.$ . $2.011$ ......, siendo su vigencia por cinco (5) años a contar de la fecha de su emisión.  $\sum_{i=1}^{n}$ 

DISPOSICIÓN  $019$ 

 $\mathbf{L}$ Dr. OTTO A\_ORSINGHER  $N.M.A.T$